<span id="page-0-3"></span>**zinb** — Zero-inflated negative binomial regression

[References](#page-7-0) [Also see](#page-8-0)

[Description](#page-0-0) [Quick start](#page-0-1) [Menu](#page-0-2) Menu [Syntax](#page-1-0) [Options](#page-2-0) [Remarks and examples](#page-3-0) [Stored results](#page-5-0) [Methods and formulas](#page-6-0)

# <span id="page-0-0"></span>**Description**

zinb fits a zero-inflated negative binomial (ZINB) model to overdispersed count data with excess zero counts. The ZINB model assumes that the excess zero counts come from a logit or probit model and the remaining counts come from a negative binomial model.

## <span id="page-0-1"></span>**Quick start**

Zero-inflated negative binomial model of y on x1 and x2 with inflation modeled using x3 zinb y x1 x2, inflate(x3)

And conduct likelihood-ratio test against ZIP model

zinb y x1 x2, inflate(x3) zip

<span id="page-0-2"></span>Use a probit model instead of a logit model to predict excess zeros zinb y x1 x2, inflate(x3) probit

### **Menu**

Statistics > Count outcomes > Zero-inflated negative binomial regression

### <span id="page-1-0"></span>**Syntax**

```
depvarindepvarsifinweight} \,\big|\,inflate(varlist-

, offset(varname)

| cons) -

options
```
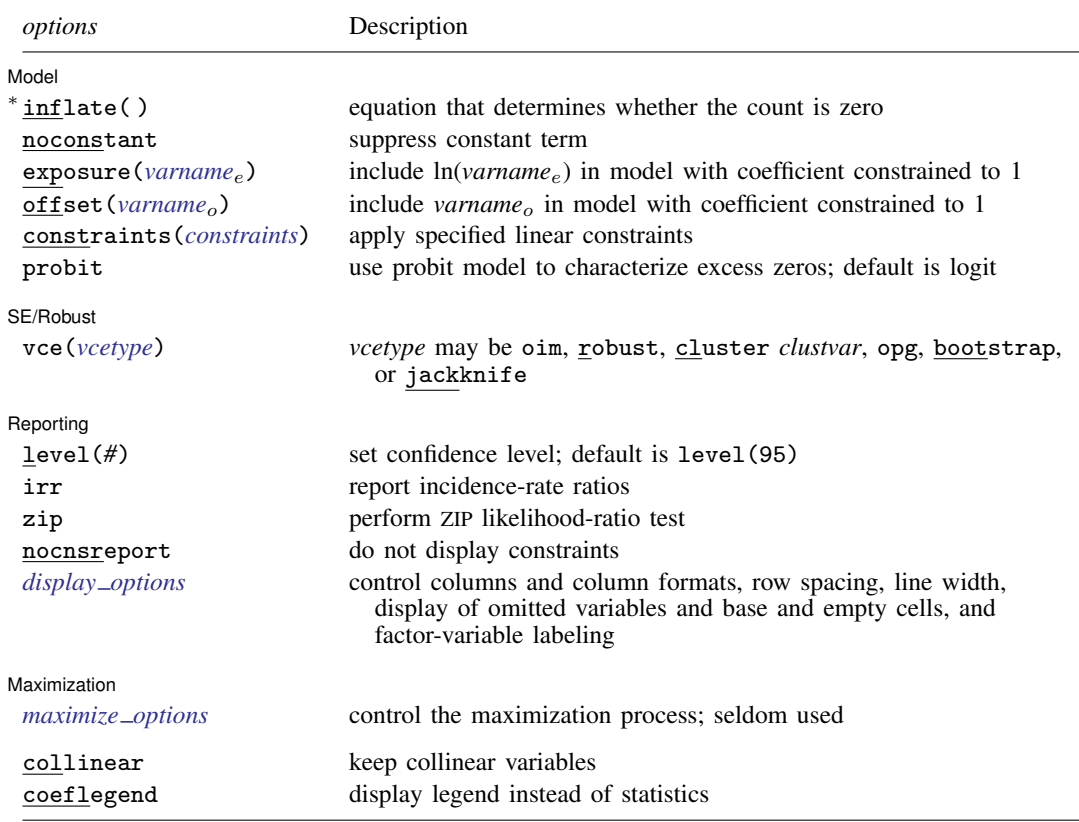

\*inflate(*varlist* | , offset(*varname*) | | \_cons) is required.

*indepvars* and *varlist* may contain factor variables; see [U[\] 11.4.3 Factor variables](https://www.stata.com/manuals/u11.pdf#u11.4.3Factorvariables).

bayes, bootstrap, by, collect, fp, jackknife, rolling, statsby, and svy are allowed; see [U[\] 11.1.10 Prefix](https://www.stata.com/manuals/u11.pdf#u11.1.10Prefixcommands) [commands](https://www.stata.com/manuals/u11.pdf#u11.1.10Prefixcommands). For more details, see [BAYES] [bayes: zinb](https://www.stata.com/manuals/bayesbayeszinb.pdf#bayesbayeszinb).

Weights are not allowed with the [bootstrap](https://www.stata.com/manuals/rbootstrap.pdf#rbootstrap) prefix; see [R] bootstrap.

vce(), zip, and weights are not allowed with the svy prefix; see [\[SVY\]](https://www.stata.com/manuals/svysvy.pdf#svysvy) svy.

<span id="page-1-1"></span>fweights, iweights, and pweights are allowed; see [U[\] 11.1.6 weight](https://www.stata.com/manuals/u11.pdf#u11.1.6weight).

collinear and coeflegend do not appear in the dialog box.

See [U[\] 20 Estimation and postestimation commands](https://www.stata.com/manuals/u20.pdf#u20Estimationandpostestimationcommands) for more capabilities of estimation commands.

## <span id="page-2-0"></span>**Options**

 $\overline{a}$ 

 $\overline{a}$ 

 $\overline{a}$ 

<span id="page-2-2"></span> $\overline{a}$ 

Model Model Learner and the contract of the contract of the contract of the contract of the contract of the contract of the contract of the contract of the contract of the contract of the contract of the contract of the contract

inflate(*[varlist](https://www.stata.com/manuals/u11.pdf#u11.4varnameandvarlists)* |, offset(*[varname](https://www.stata.com/manuals/u11.pdf#u11.4varnameandvarlists)*) | | \_cons) specifies the equation that determines whether the observed count is zero. Conceptually, omitting inflate() would be equivalent to fitting the model with nbreg.

inflate(*varlist* , offset(*varname*) ) specifies the variables in the equation. You may optionally include an offset for this *varlist*.

 $in$ flate( $\angle$ cons) specifies that the equation determining whether the count is zero contains only an intercept. To run a zero-inflated model of *[depvar](https://www.stata.com/manuals/u11.pdf#u11.4varnameandvarlists)* with only an intercept in both equations, type zinb *depvar*, inflate(\_cons).

- noconstant, exposure(*[varname](https://www.stata.com/manuals/u11.pdf#u11.4varnameandvarlists)<sub>e</sub>*), offset(*varname<sub>o</sub>*), constraints(*constraints*); see [R] [Es](https://www.stata.com/manuals/restimationoptions.pdf#rEstimationoptions)[timation options](https://www.stata.com/manuals/restimationoptions.pdf#rEstimationoptions).
- probit requests that a probit, instead of logit, model be used to characterize the excess zeros in the data.

SE/Robust SE/Robust Letters and the contract of the contract of the contract of the contract of the contract of the contract of the contract of the contract of the contract of the contract of the contract of the contract of the cont

vce(*vcetype*) specifies the type of standard error reported, which includes types that are derived from asymptotic theory (oim, opg), that are robust to some kinds of misspecification (robust), that allow for intragroup correlation (cluster *clustvar*), and that use bootstrap or jackknife methods (bootstrap, jackknife); see [R] *vce [option](https://www.stata.com/manuals/rvce_option.pdf#rvce_option)*.

**∫** Reporting [ Reporting Letters and the contract of the contract of the contract of the contract of the contract of the contract of the contract of the contract of the contract of the contract of the contract of the contract of the cont

level(*#*); see [R] [Estimation options](https://www.stata.com/manuals/restimationoptions.pdf#rEstimationoptions).

- irr reports estimated coefficients transformed to incidence-rate ratios, that is,  $e^{\beta_i}$  rather than  $\beta_i$ . Standard errors and confidence intervals are similarly transformed. This option affects how results are displayed, not how they are estimated or stored. irr may be specified at estimation or when replaying previously estimated results.
- zip requests that a likelihood-ratio test comparing the ZINB model with the zero-inflated Poisson model be included in the output.

nocnsreport; see [R] [Estimation options](https://www.stata.com/manuals/restimationoptions.pdf#rEstimationoptions).

<span id="page-2-1"></span>*display options*: noci, nopvalues, noomitted, vsquish, noemptycells, baselevels, allbaselevels, nofvlabel, fvwrap(*#*), fvwrapon(*style*), cformat(% *[fmt](https://www.stata.com/manuals/d.pdf#dformat)*), pformat(% *fmt*), sformat(% *fmt*), and nolstretch; see [R] [Estimation options](https://www.stata.com/manuals/restimationoptions.pdf#rEstimationoptions).

**Maximization** Maximization

*maximize options*: difficult, technique(*[algorithm](https://www.stata.com/manuals/rmaximize.pdf#rMaximizeSyntaxalgorithm_spec) spec*), iterate(*#*), - no log, trace, gradient, showstep, hessian, showtolerance, tolerance(*#*), ltolerance(*#*), nrtolerance(*#*), nonrtolerance, and from(*init specs*); see [R] [Maximize](https://www.stata.com/manuals/rmaximize.pdf#rMaximize). These options are seldom used.

Setting the optimization type to technique(bhhh) resets the default *vcetype* to vce(opg).

The following options are available with zinb but are not shown in the dialog box:

collinear, coeflegend; see [R] [Estimation options](https://www.stata.com/manuals/restimationoptions.pdf#rEstimationoptions).

### <span id="page-3-0"></span>**Remarks and examples stature in the state of the state of the state of the state of the state of the state of the state of the state of the state of the state of the state of the state of the state of the state of the s**

Zero-inflated negative binomial (ZINB) models are used to model count data that have a higher fraction of zeros than is likely to be generated by a standard negative binomial model. To account for excess zeros, ZINB models assume that these excess zeros come from a model other than the negative binomial model. A zero that comes from this other model is known as a "degenerate zero".

The negative binomial overdispersion parameter,  $\alpha$ , differentiates the ZINB model from the zeroinflated Poisson (ZIP) model (see  $[R]$  [zip](https://www.stata.com/manuals/rzip.pdf#rzip)). Here overdispersion refers to the fact that the negative binomial variance is greater than its mean, whereas the Poisson variance is equal to its mean. Thus, values of  $\alpha > 1$  indicate overdispersion. The larger the  $\alpha$ , the greater the negative binomial variance. See [Methods and formulas](https://www.stata.com/manuals/rnbreg.pdf#rnbregMethodsandformulas) in [R] [nbreg](https://www.stata.com/manuals/rnbreg.pdf#rnbreg) for further discussion of negative binomial overdispersion.

The zinb command fits ZINB models and provides two choices for modeling the excess zeros: the default logit function or, when the probit option is specified, the probit function. Both functions are symmetric about zero, but the logistic function has more area under the tails.

See [Long](#page-7-1) ([1997](#page-7-1), 242–247) and [Cameron and Trivedi](#page-7-2) ([2005,](#page-7-2) 680–681) for a discussion of zeromodified count models.

### Example 1: Fitting a ZINB model

In [example 1](https://www.stata.com/manuals/rzip.pdf#rzipRemarksandexamplesex1) of  $[R]$  [zip](https://www.stata.com/manuals/rzip.pdf#rzip), we fit a zero-inflated Poisson model using the zip command to the fictional data on the number of fish caught by visitors to a national park. Let's fit a ZINB model to these data.

Just like with zip, we use the required option inflate() to model whether a visitor fishes as a function of the number of accompanying children (child) and whether the visitor is camping (camper). Next, we assume the response variable, count, depends on whether the visitor used a live bait (livebait) and the number of persons in the party (persons), which includes the visitor plus other adults and children.

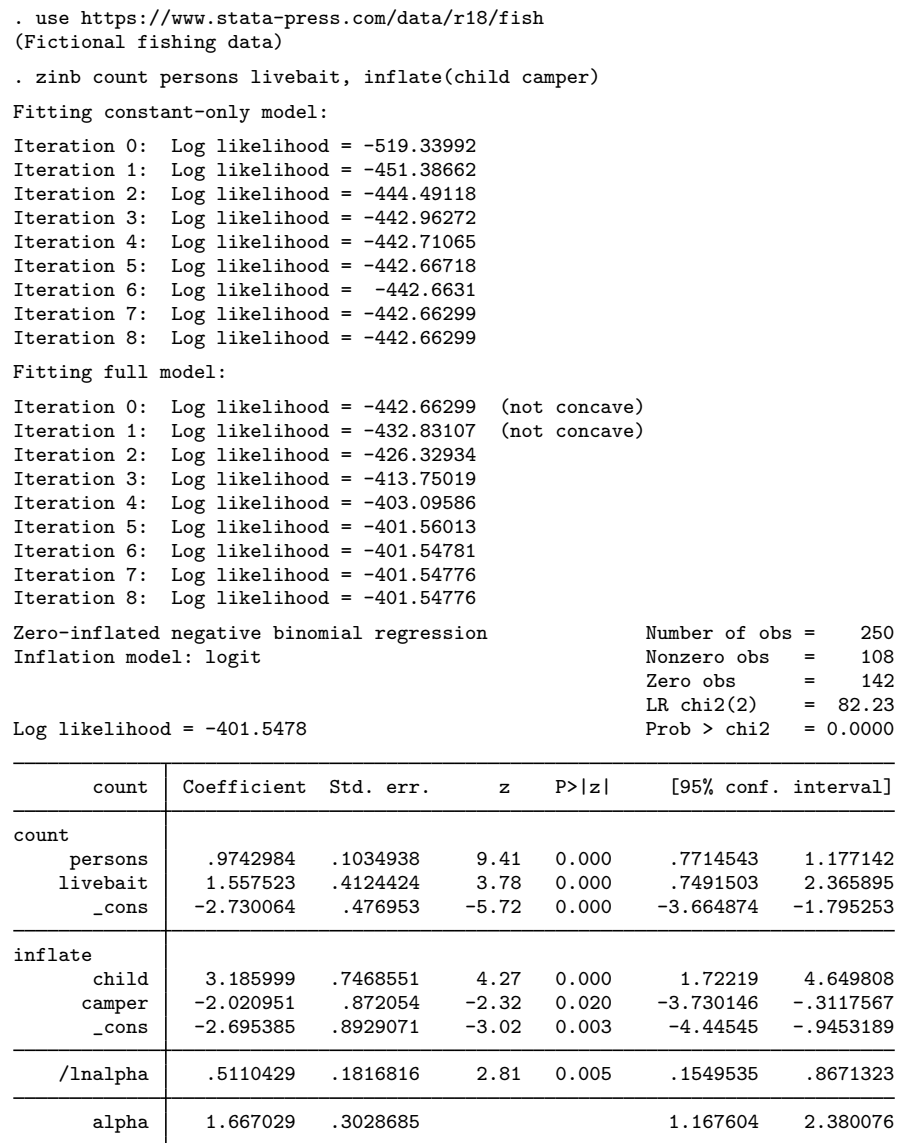

The coefficients in the first equation of the coefficient table, labeled count, correspond to the negative binomial model for individuals who fished. For instance, among visitors who fished, using a live bait increases the expected number of caught fish by a factor of  $exp(1.5575) \approx 4.7$ , holding other covariates constant.

The confidence interval for alpha indicates that the ZINB model is more appropriate than the ZIP model. To confirm this, you can run zinb and specify the zip option to obtain the ZIP likelihood-ratio test.

The inflate equation models whether the visitor does not fish. We can use [margins](https://www.stata.com/manuals/rmargins.pdf#rmargins) to obtain a better understanding of how the inflate equation affects the occurrence of the excess zero counts. We specify margins's options dydx(child camper) and predict(pr). pr is predict's option for estimating the probability of a degenerate zero or, in our example, the probability of not fishing; see the *[margins](https://www.stata.com/manuals/rzinbpostestimation.pdf#rzinbpostestimationmargins)* section in  $[R]$  [zinb postestimation](https://www.stata.com/manuals/rzinbpostestimation.pdf#rzinbpostestimation).

```
. margins, dydx(child camper) predict(pr)
Average marginal effects \blacksquareModel VCE: OIM
Expression: Pr(count=0), predict(pr)
dy/dx wrt: child camper
                     Delta-method<br>std. err.
                dy/dx std. err. z P>|z| [95% conf. interval]
      child .257531 .029941 8.60 0.000 .1988477 .3162144
     camper -.1633578 .0503938 -3.24 0.001 -.2621277 -.0645878
```
The margins output tells us that a visitor is less likely to be visiting the park to fish if accompanied by children and more likely to fish if camping.

You also may want to evaluate whether a standard negative binomial model is adequate to fit the data. This can be done using information criteria; see [example 2](https://www.stata.com/manuals/rzip.pdf#rzipRemarksandexamplesex2) in [R] [zip](https://www.stata.com/manuals/rzip.pdf#rzip).

 $\blacktriangleleft$ 

## <span id="page-5-0"></span>**Stored results**

zinb stores the following in e():

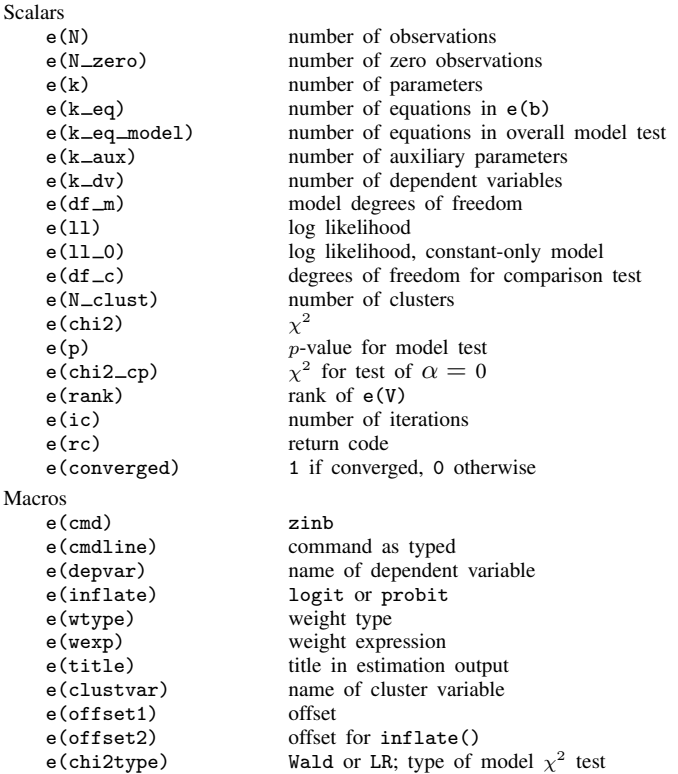

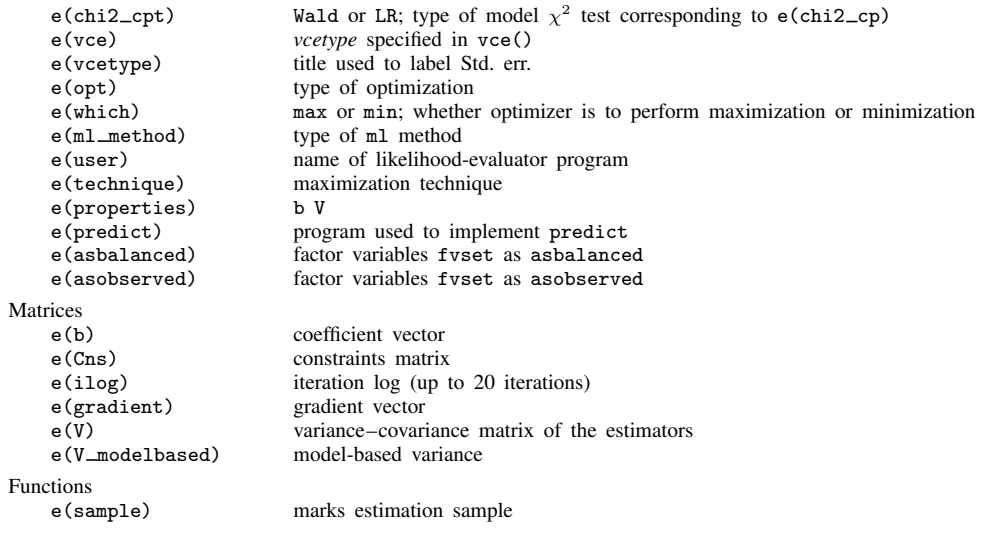

In addition to the above, the following is stored in  $r()$ :

Matrices<br> $r$ (table)

matrix containing the coefficients with their standard errors, test statistics,  $p$ -values, and confidence intervals

<span id="page-6-0"></span>Note that results stored in  $r()$  are updated when the command is replayed and will be replaced when any r-class command is run after the estimation command.

## **Methods and formulas**

The zinb command maximizes a likelihood function that is a mixture of the logistic (or probit) and negative binomial distributions. The logistic distribution models the unobserved process that creates the excess zeros, and the negative binomial distribution models the counts. Define

$$
\xi_j^{\beta} = \mathbf{x}_j \beta + \text{offset}_j^{\beta}
$$

$$
\xi_j^{\gamma} = \mathbf{z}_j \gamma + \text{offset}_j^{\gamma}
$$

$$
\mu_j = \exp(\xi_j^{\beta})
$$

$$
p_j = 1/(1 + \alpha \mu_j)
$$

$$
m = 1/\alpha
$$

Here the vector  $x_i$  contains the covariates specified in *indepvars* for the *j*th observation, and  $z_i$ contains the covariates specified in the inflate() option. Similarly, estimates for  $\beta$  are found in the first equation of the zinb coefficient table (labeled after *depvar*), and the estimates for  $\gamma$  are found in the second equation of the coefficient table (labeled inflate). The parameter  $\alpha$  is the negative binomial overdispersion parameter, and its estimate is the ancillary parameter labeled alpha in the coefficient table. Parameters  $p_i$ , m, and  $\mu_i$  are parameters of a negative binomial distribution; see [Methods and formulas](https://www.stata.com/manuals/rnbreg.pdf#rnbregMethodsandformulas) in [R] **[nbreg](https://www.stata.com/manuals/rnbreg.pdf#rnbreg)** for details.

The log likelihood maximized by zinb is

$$
\ln L = \sum_{j \in S} w_j \ln \left\{ F_j + (1 - F_j) p_j^m \right\} +
$$
  

$$
\sum_{j \notin S} w_j \left\{ \ln(1 - F_j) + \ln \Gamma(m + y_j) - \ln \Gamma(y_j + 1) -
$$
  

$$
- \ln \Gamma(m) + m \ln p_j + y_j \ln(1 - p_j) \right\}
$$

where  $w_i$  are the weights, S is the set of observations for which the observed outcome  $y_i = 0$ , and  $F_i$  is the logistic distribution function

$$
F_j = F(\xi_j^{\gamma}) = \exp(\xi_j^{\gamma})/\{1 + \exp(\xi_j^{\gamma})\}
$$

or, if the probit option is specified, the standard normal distribution function

$$
F_j = F(\xi_j^{\gamma}) = \Phi(\xi_j^{\gamma})
$$

From [Long](#page-7-1) [\(1997](#page-7-1)), the variance of the mixture distribution is

$$
\text{Var}(y_j|\mathbf{x}_i, \mathbf{z}_i) = \mu_j(1 - F_j)\{1 + \mu_j(F_j + \alpha)\}\
$$

When  $F_i$  is zero, we have the variance of the negative binomial distribution; when  $F_i > 0$ , the variance can exceed that of the negative binomial distribution.

This command supports the Huber/White/sandwich estimator of the variance and its clustered version using vce([robust](https://www.stata.com/manuals/p_robust.pdf#p_robust)) and vce(cluster *clustvar*), respectively. See [P] \_robust, particularly [Maximum likelihood estimators](https://www.stata.com/manuals/p_robust.pdf#p_robustRemarksandexamplesMaximumlikelihoodestimators) and [Methods and formulas](https://www.stata.com/manuals/p_robust.pdf#p_robustMethodsandformulas).

<span id="page-7-0"></span>zinb also supports estimation with survey data. For details on VCEs with survey data, see [SVY] [Variance estimation](https://www.stata.com/manuals/svyvarianceestimation.pdf#svyVarianceestimation).

### **References**

- <span id="page-7-2"></span>Cameron, A. C., and P. K. Trivedi. 2005. [Microeconometrics: Methods and Applications](http://www.stata.com/bookstore/mma.html). New York: Cambridge University Press.
- Cummings, T. H., and J. W. Hardin. 2019. [Modeling count data with marginalized zero-inflated distributions](https://doi.org/10.1177/1536867X19874209). Stata Journal 19: 499–509.
- Desmarais, B. A., and J. J. Harden. 2013. [Testing for zero inflation in count models: Bias correction for the Vuong](http://www.stata-journal.com/article.html?article=st0319) [test](http://www.stata-journal.com/article.html?article=st0319). Stata Journal 13: 810–835.
- Harris, T., J. M. Hilbe, and J. W. Hardin. 2014. [Modeling count data with generalized distributions.](http://www.stata-journal.com/article.html?article=st0351) Stata Journal 14: 562–579.
- <span id="page-7-1"></span>Long, J. S. 1997. [Regression Models for Categorical and Limited Dependent Variables](http://www.stata.com/bookstore/regmod.html). Thousand Oaks, CA: Sage.
- Long, J. S., and J. Freese. 2001. [Predicted probabilities for count models](http://www.stata-journal.com/article.html?article=st0002). Stata Journal 1: 51–57.
- . 2014. [Regression Models for Categorical Dependent Variables Using Stata](http://www.stata-press.com/books/regression-models-categorical-dependent-variables/). 3rd ed. College Station, TX: Stata Press.
- Mullahy, J. 1986. Specification and testing of some modified count data models. Journal of Econometrics 33: 341–365. [https://doi.org/10.1016/0304-4076\(86\)90002-3.](https://doi.org/10.1016/0304-4076(86)90002-3)
- Xia, Y., Y. Zhou, and T. Cai. 2019. [gidm: A command for generalized inflated discrete models.](https://doi.org/10.1177/1536867X19874246) Stata Journal 19: 698–718.

### <span id="page-8-0"></span>**Also see**

- [R] [zinb postestimation](https://www.stata.com/manuals/rzinbpostestimation.pdf#rzinbpostestimation) Postestimation tools for zinb
- [R]  $\mathbf{zip}$  $\mathbf{zip}$  $\mathbf{zip}$  Zero-inflated Poisson regression
- [R] [nbreg](https://www.stata.com/manuals/rnbreg.pdf#rnbreg) Negative binomial regression
- [R] [poisson](https://www.stata.com/manuals/rpoisson.pdf#rpoisson) Poisson regression
- [R] [tnbreg](https://www.stata.com/manuals/rtnbreg.pdf#rtnbreg) Truncated negative binomial regression
- [R] [tpoisson](https://www.stata.com/manuals/rtpoisson.pdf#rtpoisson) Truncated Poisson regression
- [BAYES] [bayes: zinb](https://www.stata.com/manuals/bayesbayeszinb.pdf#bayesbayeszinb) Bayesian zero-inflated negative binomial regression
- [SVY] [svy estimation](https://www.stata.com/manuals/svysvyestimation.pdf#svysvyestimation) Estimation commands for survey data
- [XT] [xtnbreg](https://www.stata.com/manuals/xtxtnbreg.pdf#xtxtnbreg) Fixed-effects, random-effects, & population-averaged negative binomial models
- [U[\] 20 Estimation and postestimation commands](https://www.stata.com/manuals/u20.pdf#u20Estimationandpostestimationcommands)

Stata, Stata Press, and Mata are registered trademarks of StataCorp LLC. Stata and Stata Press are registered trademarks with the World Intellectual Property Organization of the United Nations. StataNow and NetCourseNow are trademarks of StataCorp LLC. Other brand and product names are registered trademarks or trademarks of their respective companies. Copyright (c) 1985–2023 StataCorp LLC, College Station, TX, USA. All rights reserved.

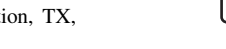

**®**

For suggested citations, see the FAQ on [citing Stata documentation](https://www.stata.com/support/faqs/resources/citing-software-documentation-faqs/).